大気科学演習1

担当教員

▶ はしもとじょーじ, 野沢徹

#### 授業の概要

#### ▶ Unix 環境において,コマンドラインを使用して, シェルスクリプトを書く.

授業形態

- ▶ 講義形式  $10\%$
- ▶ 講義形式以外 90% 手を動かす授業です

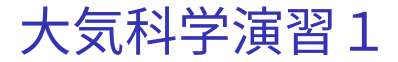

#### 学習目的/到達目標

- ▶ コマンドラインを使いこなせるようになる.
- ▶ シェルスクリプトを書いて実行することができる ようになる.

#### 成績評価

▶ 小テスト 70% 授業参加は必須  $\blacktriangleright$  試験  $30\%$ 

### 大気科学演習1

- 授業計画
	- 1. GNU Linux を使う (ログイン,コマンドライン,ディレクトリ構造)
	- 2. GNU Linux を使う (パイプとリダイレクト,パーミッション)
	- 3. シェルスクリプト (変数,入出力,算術演算)
	- 4. シェルスクリプト (制御構造)
	- 5. シェルスクリプト (展開)
	- 6. gnuplot
	- 7. ImageMagick
	- 8. 試験

# 岡山大学情報基盤サービス利用案内

http://www.citm.okayama-u.ac.jp/citm/service/ guide-student.html

サービス

- ▶ 無線 LAN
- ▶ ソフトウェア利用 - ウィルス対策ソフト - Office 365
- ▶ メール

セキュリティ対策

▶ http://www.citm.okayama-u.ac.jp/citm/ security/security\_student.html

## 岡大**ID**・パスワードの変更方法

http://www.citm.okayama-u.ac.jp/citm/up\_load\_ files/pdf/man\_stu.pdf

岡大 ID の変更

▶ 囚人番号みたいな ID を使うのはやめて欲しい...

正しいパスワードを設定してください

▶ 初期設定のパスワードをそのまま使うのはなし